#### unimpeded (& other cosmological inference tools)

#### Will Handley  $\langle$ [wh260@cam.ac.uk](mailto:wh260@cam.ac.uk) $>$

Royal Society University Research Fellow Astrophysics Group, Cavendish Laboratory, University of Cambridge Kavli Institute for Cosmology, Cambridge Gonville & Caius College <willhandley.co.uk/talks>

#### 19th October 2023

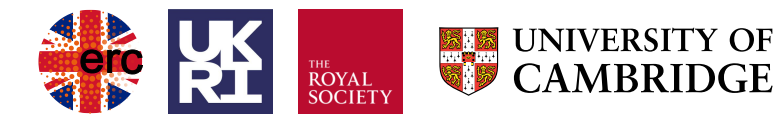

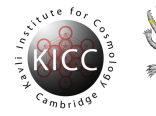

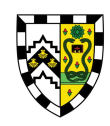

### Highlighted tools for this audience

- 1. anesthetic [\[1905.04768\]](https://arxiv.org/abs/1905.04768)
	- § how to get the most out of your nested sampling runs
	- § [github.com/handley-lab/anesthetic](https://github.com/handley-lab/anesthetic)
- 2. margarine [\[2207.11457\]](https://arxiv.org/abs/2207.11457)
	- $\triangleright$  easy-to-use (neural) density estimation for marginal statistics
	- ▶ [github.com/htjb/margarine](https://github.com/htjb/margarine)
- 3. prescience [\[2309.06942\]](https://arxiv.org/abs/2309.06942)
	- ▶ Fully Bayesian forecasts (no more need for Fisher)
	- § [github.com/ThomasGesseyJones/FullyBayesianForecastsExample](https://github.com/ThomasGesseyJones/FullyBayesianForecastsExample)
- 4. unimpeded
	- § up/downloading tool for transfering inference products (beyond chains)
	- § [github.com/handley-lab/unimpeded](https://github.com/handley-lab/unimpeded)

## Marginal inference

- ▶ Many cosmological likelihoods come with nuisance parameters that have limited relevance for onward inference.
- $\blacktriangleright$  Notation:  $\mathcal{L} = P(D | \theta, \alpha, M)$ 
	- $\begin{array}{ccc} \mathcal{L} & \mathsf{Likelihood} \ \mathcal{D} & \mathsf{Data} \end{array} \qquad \qquad \begin{array}{c} \mathsf{(e.g. \ plus}) \ \mathsf{(e.g. \ CMB)}, \end{array}$
	-
	- $θ$  Cosmological parameters (e.g.  $Ω<sub>m</sub>, H<sub>0</sub>, ...)$ ,
	- $\alpha$  Nuisance parameters (e.g.  $A_{\text{planet}} \dots$ ),
	-

```
M Model (e.g. \LambdaCDM).
```
- ▶ Some marginal statistics (e.g. marginal means, posteriors. . . ) are easy to compute.
- ▶ More machinery is needed for e.g. nuisance marginalised likelihoods and marginal KL divergences  $\mathcal{D}_{\mathsf{KL}}$ .

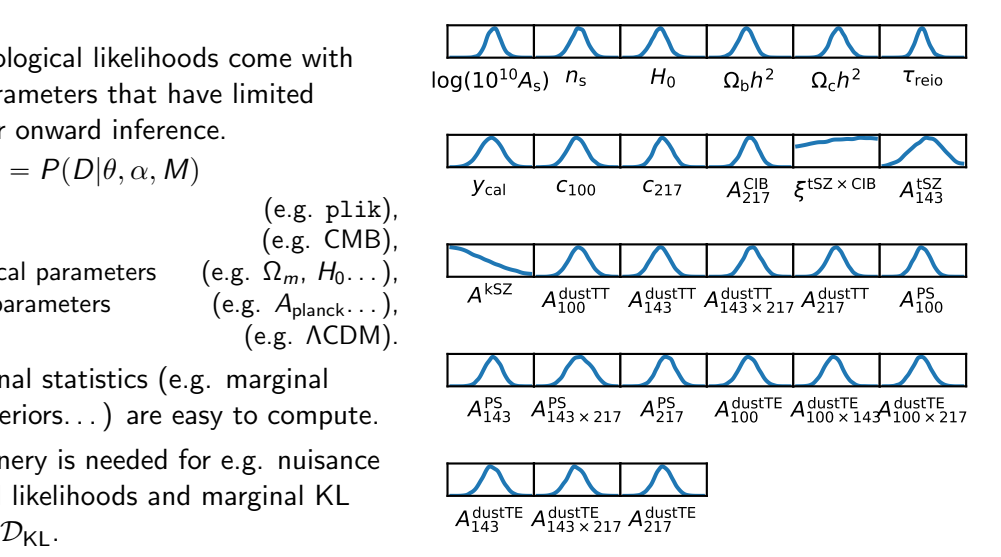

#### Will Handley <[wh260@cam.ac.uk](mailto:wh260@cam.ac.uk)

#### Relevant examples for this audience

- 1. CMB
	- Galatic foreground parameters:  $A_i$ ,  $n_i$ , ...
	- $\blacktriangleright$  Calibration:  $c, v, \ldots$
- 2. Gravitational wave events
	- $▶$  Nuisance event parameters:  $M_1$ ,  $M_2$ ,  $\theta$ ,  $\phi$ , r, z, ...
- 3. (time-delay) supernovae
	- $\blacktriangleright$  Nuisance lens parameters:  $\Phi_{\text{lens}}$
	- ▶ Supernova systematics
	- Many modern cosmological problems present themselves in hierarchical form
- **•** These (often well-studied) objects have a set of event-specific parameters  $\alpha$  alongside parameters of global interest  $\theta$  (e.g.  $H_0$ ).
- $\blacktriangleright$  Ideally we would be able to have a "nuisance marginalised" likelihood for combining hierarchically.

### Nuisance marginalised likelihoods: Theory [\[2207.11457\]](https://arxiv.org/abs/2207.11457)

§ Bayes theorem

$$
\mathcal{L}(\theta,\alpha) \times \pi(\theta,\alpha) = \mathcal{P}(\theta,\alpha) \times \mathcal{Z}
$$
 (1)

Likelihood  $\times$  Prior  $=$  Posterior  $\times$  Evidence

- $\alpha$ : nuisance parameters,  $\theta$ : cosmo parameters.
- § Marginal Bayes theorem

 $\mathcal{L}(\theta) \times \pi(\theta) = \mathcal{P}(\theta) \times \mathcal{Z}$  (2)

▶ Non-trivially gives nuisance-free likelihood

$$
\mathcal{L}(\theta) = \frac{\mathcal{P}(\theta)\mathcal{Z}}{\pi(\theta)} = \frac{\int \mathcal{L}(\theta, \alpha)\pi(\theta, \alpha)d\alpha}{\int \pi(\theta, \alpha)d\alpha}
$$
 (3)

#### Key properties

- $\triangleright$  Given datasets A and B, each with own nuisance parameters  $\alpha_A$  and  $\alpha_B$ :
- If you use  $\mathcal{L}_{\mathcal{A}}(\theta)$ , you get the same (marginal) posterior and evidence if you had run with nuisance parameters  $\alpha_A$  (ditto B).
- ► If you run inference on  $\mathcal{L}_{A}(\theta) \times \mathcal{L}_{B}(\theta)$ , you get the same (marginal) posterior and evidence if you had run with all nuisance parameters  $\alpha_A$ ,  $\alpha_B$  on.

(weak marginal consistency requirements on joint  $\pi(\theta, \alpha_A, \alpha_B)$  and marginal priors)

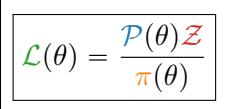

- $\blacktriangleright$  To compute the nuisance marginalised likelihood, need:
	- 1. Bayesian evidence Z
	- 2. Marginal prior and posterior densities
- 1. Use nested sampling to compute evidence  $\mathcal Z$  and marginal samples  $\{\theta, \alpha\}$  and  $\{\theta, \alpha\}$ <sub>π</sub>.
- 2. Use normalising flows to compute density estimators  $\mathcal{P}(\theta)$ ,  $\pi(\theta)$  from marginal samples.
- ▶ Emulators usually much faster than original likelihoods
- ▶ Library of pre-trained bijectors to be used as priors/emulators/nuisance marginalised likelihoods
- ▶ e.g. easy to apply a Planck/DES/HERA/JWST prior or likelihood to your existing MCMC chains without needing to install the whole cosmology machinery.

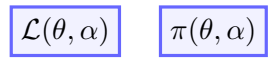

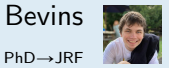

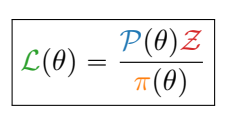

- $\blacktriangleright$  To compute the nuisance marginalised likelihood, need:
	- 1. Bayesian evidence  $Z$
	- 2. Marginal prior and posterior densities
- 1. Use nested sampling to compute evidence  $\mathcal Z$  and marginal samples  $\{\theta, \alpha\}$  and  $\{\theta, \alpha\}$ <sub>π</sub>.
- 2. Use normalising flows to compute density estimators  $\mathcal{P}(\theta)$ ,  $\pi(\theta)$  from marginal samples.
- ▶ Emulators usually much faster than original likelihoods
- ▶ Library of pre-trained bijectors to be used as priors/emulators/nuisance marginalised likelihoods
- ▶ e.g. easy to apply a Planck/DES/HERA/JWST prior or likelihood to your existing MCMC chains without needing to install the whole cosmology machinery.

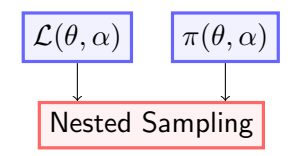

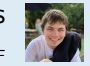

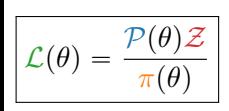

- $\blacktriangleright$  To compute the nuisance marginalised likelihood, need:
	- 1. Bayesian evidence  $Z$
	- 2. Marginal prior and posterior densities
- 1. Use nested sampling to compute evidence  $\mathcal Z$  and marginal samples  $\{\theta, \alpha\}$  and  $\{\theta, \alpha\}$ <sub>π</sub>.
- 2. Use normalising flows to compute density estimators  $\mathcal{P}(\theta)$ ,  $\pi(\theta)$  from marginal samples.
- ▶ Emulators usually much faster than original likelihoods
- ▶ Library of pre-trained bijectors to be used as priors/emulators/nuisance marginalised likelihoods
- ▶ e.g. easy to apply a Planck/DES/HERA/JWST prior or likelihood to your existing MCMC chains without needing to install the whole cosmology machinery.

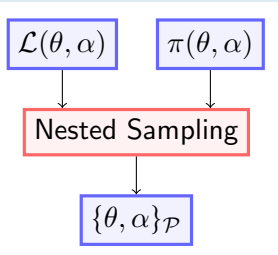

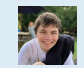

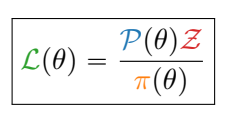

- $\blacktriangleright$  To compute the nuisance marginalised likelihood, need:
	- 1. Bayesian evidence  $Z$
	- 2. Marginal prior and posterior densities
- 1. Use nested sampling to compute evidence  $\mathcal Z$  and marginal samples  $\{\theta, \alpha\}$  and  $\{\theta, \alpha\}$ <sub>π</sub>.
- 2. Use normalising flows to compute density estimators  $\mathcal{P}(\theta)$ ,  $\pi(\theta)$  from marginal samples.
	- ▶ Emulators usually much faster than original likelihoods
	- ▶ Library of pre-trained bijectors to be used as priors/emulators/nuisance marginalised likelihoods
	- ▶ e.g. easy to apply a Planck/DES/HERA/JWST prior or likelihood to your existing MCMC chains without needing to install the whole cosmology machinery.

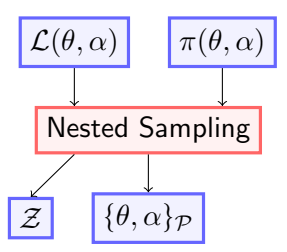

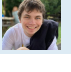

- $\mathcal{L}(\theta) =$  $\pi(\theta)$
- $\blacktriangleright$  To compute the nuisance marginalised likelihood, need:
	- 1. Bayesian evidence  $Z$
	- 2. Marginal prior and posterior densities
- 1. Use nested sampling to compute evidence  $\mathcal Z$  and marginal samples  $\{\theta, \alpha\}$  and  $\{\theta, \alpha\}$ <sub>π</sub>.
- 2. Use normalising flows to compute density estimators  $\mathcal{P}(\theta)$ ,  $\pi(\theta)$  from marginal samples.
	- ▶ Emulators usually much faster than original likelihoods
	- ▶ Library of pre-trained bijectors to be used as priors/emulators/nuisance marginalised likelihoods
	- ▶ e.g. easy to apply a Planck/DES/HERA/JWST prior or likelihood to your existing MCMC chains without needing to install the whole cosmology machinery.

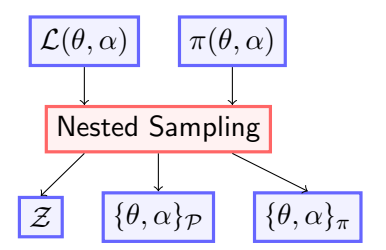

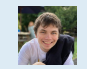

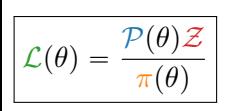

- $\blacktriangleright$  To compute the nuisance marginalised likelihood, need:
	- 1. Bayesian evidence  $Z$
	- 2. Marginal prior and posterior densities
- 1. Use nested sampling to compute evidence  $\mathcal Z$  and marginal samples  $\{\theta, \alpha\}$  and  $\{\theta, \alpha\}$ <sub>π</sub>.
- 2. Use normalising flows to compute density estimators  $\mathcal{P}(\theta)$ ,  $\pi(\theta)$  from marginal samples.
	- ▶ Emulators usually much faster than original likelihoods
	- ▶ Library of pre-trained bijectors to be used as priors/emulators/nuisance marginalised likelihoods
	- ▶ e.g. easy to apply a Planck/DES/HERA/JWST prior or likelihood to your existing MCMC chains without needing to install the whole cosmology machinery.

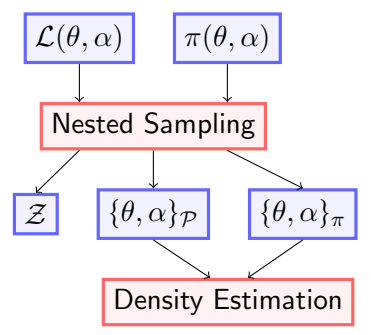

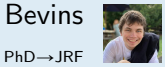

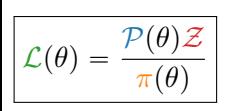

- $\blacktriangleright$  To compute the nuisance marginalised likelihood, need:
	- 1. Bayesian evidence  $Z$
	- 2. Marginal prior and posterior densities
- 1. Use nested sampling to compute evidence  $\mathcal Z$  and marginal samples  $\{\theta, \alpha\}$  and  $\{\theta, \alpha\}$ <sub>π</sub>.
- 2. Use normalising flows to compute density estimators  $\mathcal{P}(\theta)$ ,  $\pi(\theta)$  from marginal samples.
	- ▶ Emulators usually much faster than original likelihoods
	- ▶ Library of pre-trained bijectors to be used as priors/emulators/nuisance marginalised likelihoods
	- ▶ e.g. easy to apply a Planck/DES/HERA/JWST prior or likelihood to your existing MCMC chains without needing to install the whole cosmology machinery.

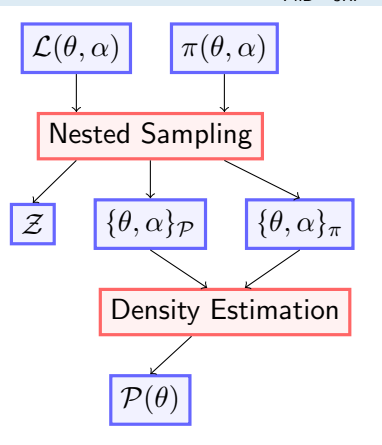

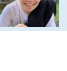

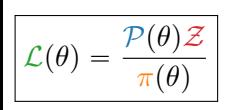

- $\blacktriangleright$  To compute the nuisance marginalised likelihood, need:
	- 1. Bayesian evidence  $Z$
	- 2. Marginal prior and posterior densities
- 1. Use nested sampling to compute evidence  $\mathcal Z$  and marginal samples  $\{\theta, \alpha\}$  and  $\{\theta, \alpha\}$ <sub>π</sub>.
- 2. Use normalising flows to compute density estimators  $\mathcal{P}(\theta)$ ,  $\pi(\theta)$  from marginal samples.
	- ▶ Emulators usually much faster than original likelihoods
	- ▶ Library of pre-trained bijectors to be used as priors/emulators/nuisance marginalised likelihoods
	- ▶ e.g. easy to apply a Planck/DES/HERA/JWST prior or likelihood to your existing MCMC chains without needing to install the whole cosmology machinery.

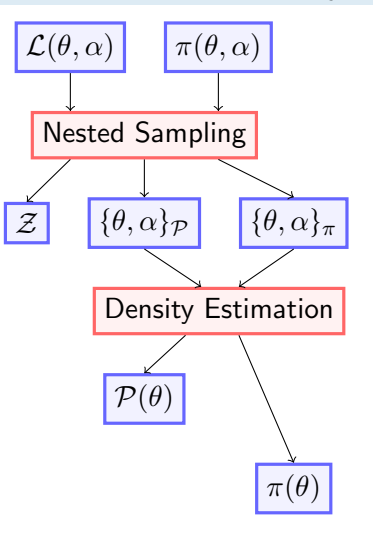

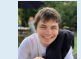

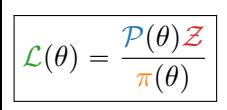

- $\blacktriangleright$  To compute the nuisance marginalised likelihood, need:
	- 1. Bayesian evidence  $Z$
	- 2. Marginal prior and posterior densities
- 1. Use nested sampling to compute evidence  $\mathcal Z$  and marginal samples  $\{\theta, \alpha\}$  and  $\{\theta, \alpha\}$ <sub>π</sub>.
- 2. Use normalising flows to compute density estimators  $\mathcal{P}(\theta)$ ,  $\pi(\theta)$  from marginal samples.
	- ▶ Emulators usually much faster than original likelihoods
	- ▶ Library of pre-trained bijectors to be used as priors/emulators/nuisance marginalised likelihoods
	- ▶ e.g. easy to apply a Planck/DES/HERA/JWST prior or likelihood to your existing MCMC chains without needing to install the whole cosmology machinery.

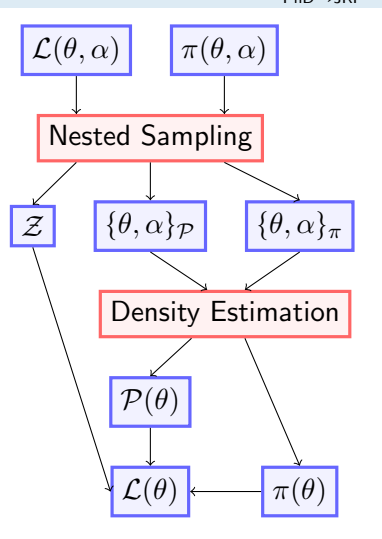

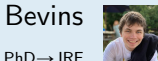

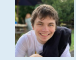

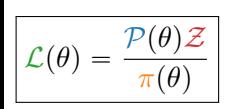

- $\blacktriangleright$  To compute the nuisance marginalised likelihood, need:
	- 1. Bayesian evidence  $Z$
	- 2. Marginal prior and posterior densities
- 1. Use nested sampling to compute evidence  $\mathcal Z$  and marginal samples  $\{\theta, \alpha\}$  and  $\{\theta, \alpha\}$ <sub>π</sub>.
- 2. Use normalising flows to compute density estimators  $\mathcal{P}(\theta)$ ,  $\pi(\theta)$  from marginal samples.
	- ▶ Emulators usually much faster than original likelihoods
	- ▶ Library of pre-trained bijectors to be used as priors/emulators/nuisance marginalised likelihoods
	- ▶ e.g. easy to apply a Planck/DES/HERA/JWST prior or likelihood to your existing MCMC chains without needing to install the whole cosmology machinery.

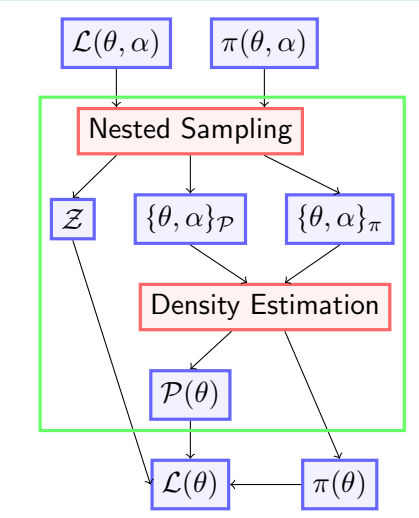

#### Combination

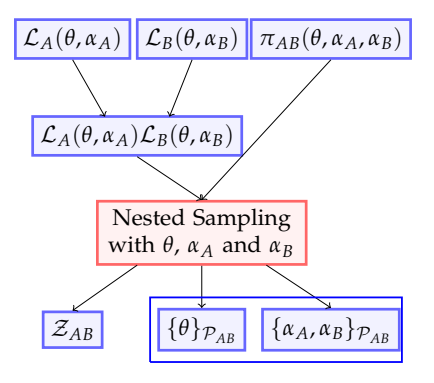

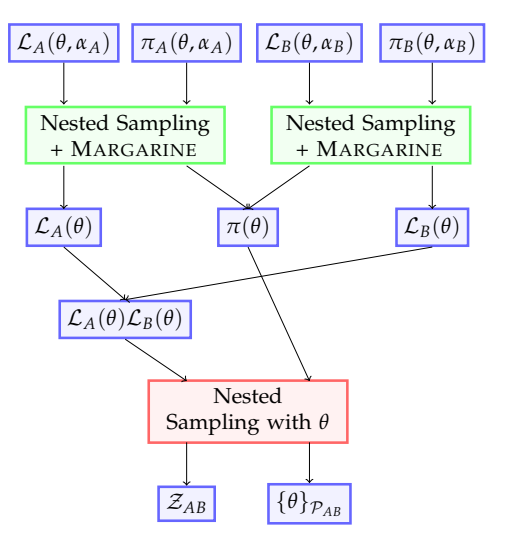

#### Will Handley  $\langle \text{wh260@cam.ac.uk} \rangle$  $\langle \text{wh260@cam.ac.uk} \rangle$  $\langle \text{wh260@cam.ac.uk} \rangle$  7 / 13

- § Papamakarios et al [\[1912.02762\]](https://arxiv.org/abs/1912.02762) (normalising flows)
- ▶ Alsing et al [\[1903.00007\]](https://arxiv.org/abs/1903.00007) (Delfi)
- § Nested sampling with any prior you like (Alsing & Handley) [\[2102.12478\]](https://arxiv.org/abs/2102.12478)
- margarine (theory) Bevins et al [\[2207.11457\]](https://arxiv.org/abs/2207.11457)
- § margarine (practice) Bevins et al [\[2205.12841\]](https://arxiv.org/abs/2205.12841)

#### unimpeded

▶ Python tool for seamlessly downloading,

Universal Model comparison and Parameter Estimation Distributed over Every Dataset

- uploading and cacheing of chains
- ▶ Data stored on zenodo
- § hdf5 storage for fast & reliable storage
- § anesthetic compatible for processing of chains [\[1905.04768\]](https://arxiv.org/abs/1905.04768)
- $\triangleright$   $\alpha$ -testers wanted! (email [wh260@cam.ac.uk\)](mailto:wh260@cam.ac.uk)
- End goal community library which everyone contributes to so expensive inference products are reusable and reused.

from unimpeded import Unimpeded store =  $Unimpeded(cache='data.hdf5')$  $samples = store('planck')$  $samples$ . $H0$ .  $plot$ .  $kde$  $1d()$  ${\sf samples} = {\sf store('planck', model='klcdm')}$  $samples$ . $H0$ .  $plot$ .  $kde$  $_ldd$   $_l$ 

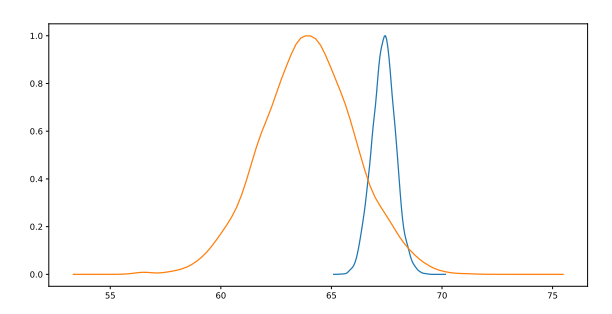

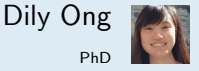

### Inference Legacy Archive

- § DiRAC 2020 RAC allocation of 30MCPUh
- ▶ Main goal: Planck Legacy Archive equivalent
- ▶ Parameter estimation  $\rightarrow$  Model comparison
- $\triangleright$  MCMC  $\rightarrow$  Nested sampling
- ▶ Planck  $\rightarrow$  {Planck, DESY1, BAO, . . .}
- $\blacktriangleright$  Pairwise combinations
- ▶ Suite of tools for processing these
	- § anesthetic 2.0
	- § unimpeded 1.0
	- § zenodo archive
	- § margarine
- $\triangleright$  MCMC chains also available.
- ▶ Library of bijectors emulators for fast re-use

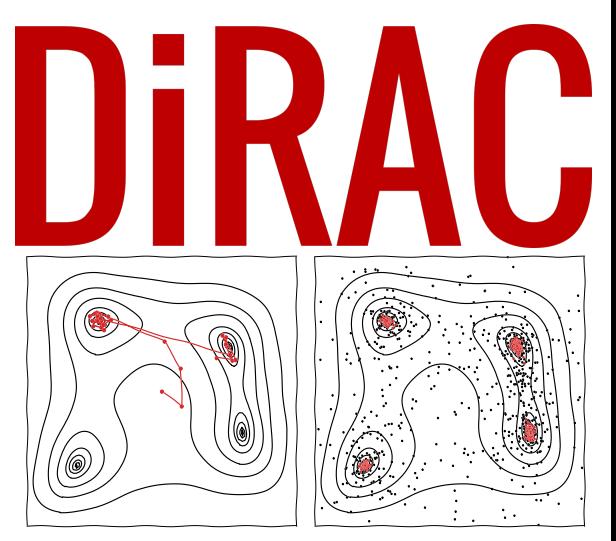

Will Handley  $<$ [wh260@cam.ac.uk](mailto:wh260@cam.ac.uk) $>$ 

### Cosmological forecasting

Have you ever done a Fisher forecast, and then felt Bayesian guilt?

- ▶ Cosmologists are interested in forecasting what a Bayesian analysis of future data might produce.
- § Useful for:
	- $\blacktriangleright$  white papers/grants,
	- § optimising existing instruments/strategies,
	- $\blacktriangleright$  picking theory/observation to explore next.
- $\blacktriangleright$  To do this properly:
	- 1. start from current knowledge  $\pi(\theta)$ , derived from current data
	- 2. Pick potential dataset D that might be collected from  $P(D) (= \mathcal{Z})$
	- 3. Derive posterior  $P(\theta|D)$
	- 4. Summarise science (e.g. constraint on  $\theta$ , ability to perform model comparison)
- ▶ This procedure should be marginalised over:
	- 1. All possible parameters  $\theta$  (consistent with prior knowledge)
	- 2. All possible data D
- $\blacktriangleright$  i.e. marginalised over the joint  $P(\theta, D) = P(D|\theta)P(\theta)$ .
- ▶ Historically this has proven very challenging.
- ▶ Most analyses assume a fiducial cosmology  $\theta_*$ , and/or a Gaussian likelihood/posterior (c.f. Fisher forecasting).
- § This runs the risk of biasing forecasts by baking in a given theory/data realisation.

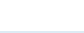

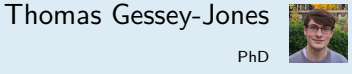

# Fully Bayesian Forecasting [\[2309.06942\]](https://arxiv.org/abs/2309.06942) Thomas Gessey-Jones

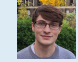

**PhD** 

- $\triangleright$  Simulation based inference gives us the language to marginalise over parameters  $\theta$ and possible future data D.
- ▶ Evidence networks [\[2305.11241\]](https://arxiv.org/abs/2305.11241) give us the ability to do this at scale for forecasting.
- ▶ Demonstrated in 21cm global experiments, marginalising over:
	- ▶ theoretical uncertainty
	- ▶ foreground uncertainty
	- § systematic uncertainty
- ▶ Able to say "at 67mK radiometer noise", have a 50% chance of  $5\sigma$  Bayes factor detection.
- ▶ Can use to optimise instrument design
- § Re-usable package: prescience

#### Will Handley  $<$ [wh260@cam.ac.uk](mailto:wh260@cam.ac.uk) $>$  12 / 13  $\pm$  12 / 13  $\pm$  12  $\pm$  12  $\pm$  13  $\pm$

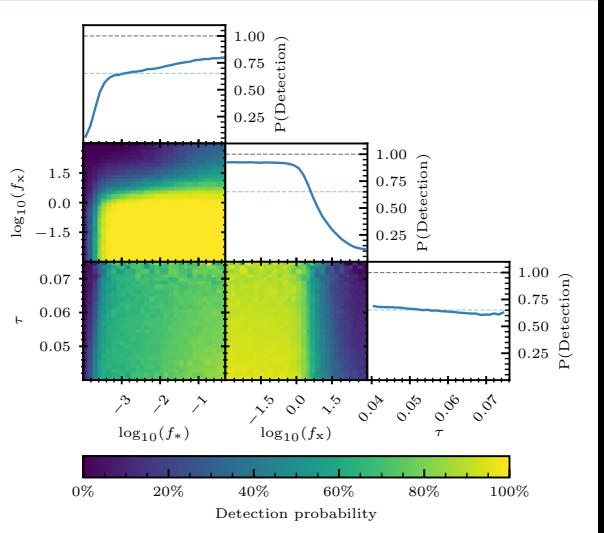

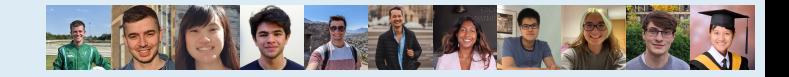

- 1. anesthetic [\[1905.04768\]](https://arxiv.org/abs/1905.04768)
	- § how to get the most out of your nested sampling runs
	- § [github.com/handley-lab/anesthetic](https://github.com/handley-lab/anesthetic)
- 2. margarine [\[2207.11457\]](https://arxiv.org/abs/2207.11457)
	- $\triangleright$  easy-to-use (neural) density estimation for marginal statistics
	- ▶ [github.com/htjb/margarine](https://github.com/htjb/margarine)
- 3. prescience [\[2309.06942\]](https://arxiv.org/abs/2309.06942)
	- ▶ Fully Bayesian forecasts (no more need for Fisher)
	- § [github.com/ThomasGesseyJones/FullyBayesianForecastsExample](https://github.com/ThomasGesseyJones/FullyBayesianForecastsExample)
- 4. unimpeded
	- § up/downloading tool for transfering inference products (beyond chains)
	- § [github.com/handley-lab/unimpeded](https://github.com/handley-lab/unimpeded)